## Excel 2010 Tutorial For Beginners Pdf >>>CLICK HERE<<<

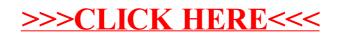